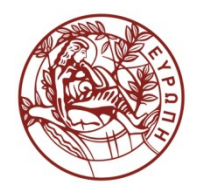

**ΕΛΛΗΝΙΚΗ ΔΗΜΟΚΡΑΤΙΑ ΠΑΝΕΠΙΣΤΗΜΙΟ ΚΡΗΤΗΣ**

# **Συστήματα Διαχείρισης Βάσεων Δεδομένων Φροντιστήριο 1: Tutorial on buffer management**

Δημήτρης Πλεξουσάκης Τμήμα Επιστήμης Υπολογιστών

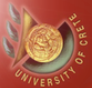

1

# TUTORIAL ON BUFFER MANAGEMENT

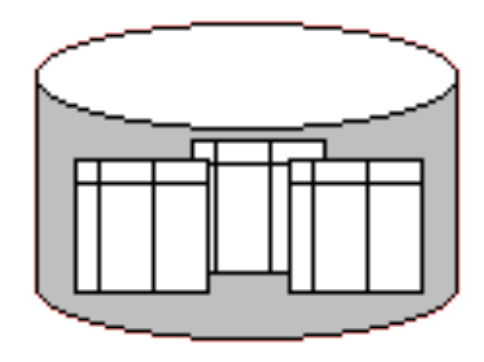

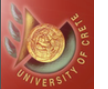

# Typical Memory Hierarchy

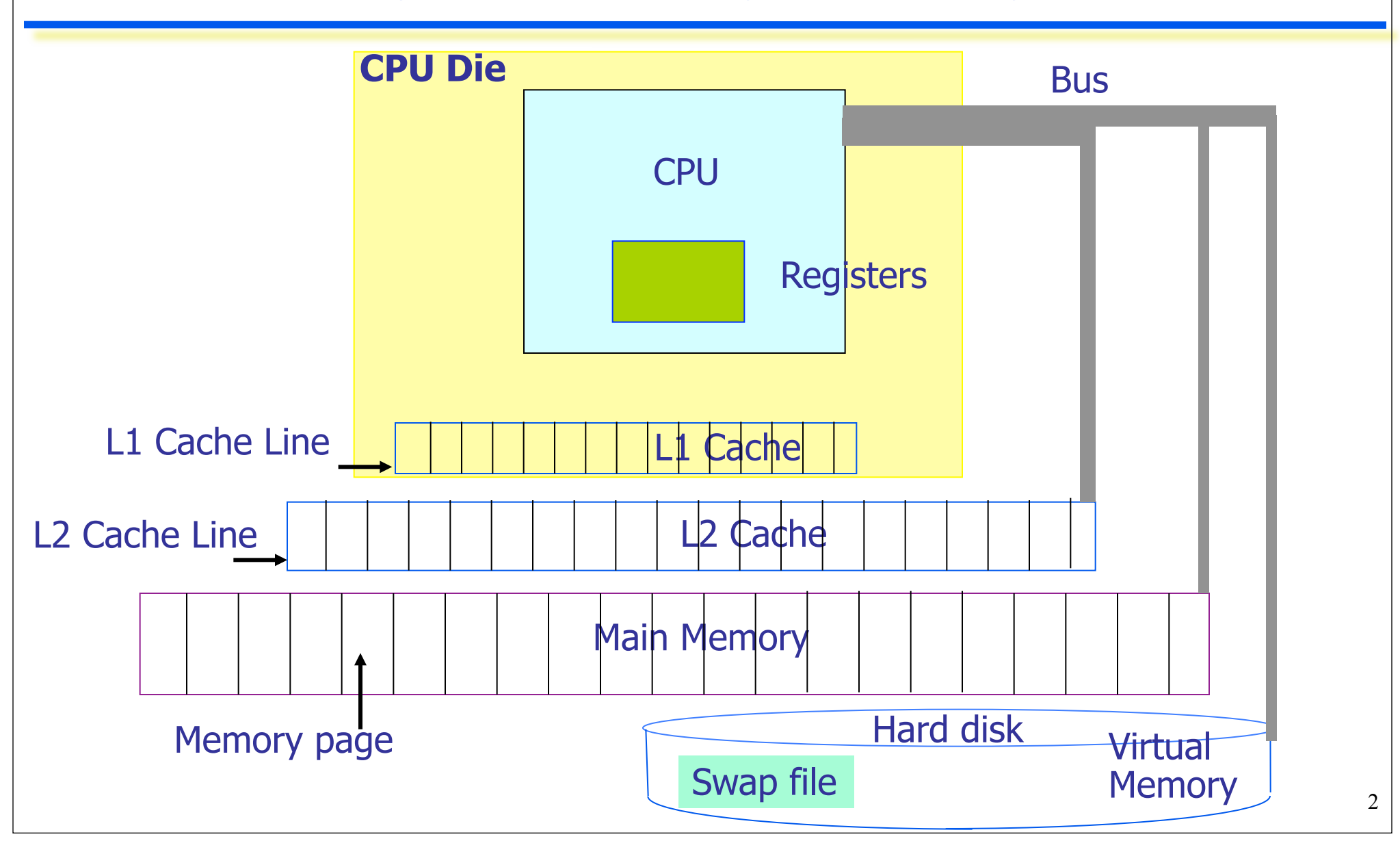

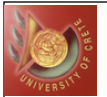

# Memory Hierarchy

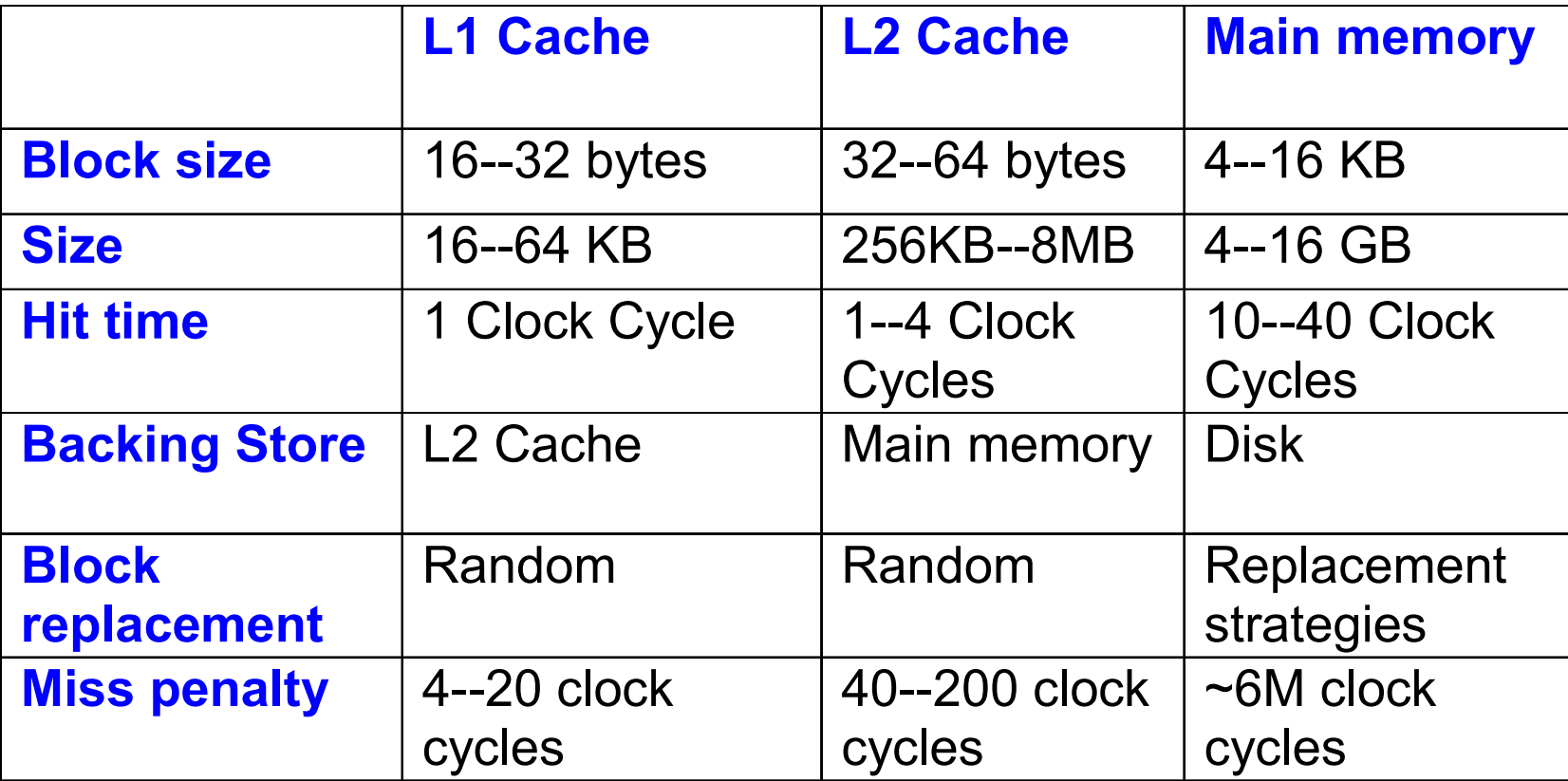

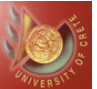

#### Storage Capacity

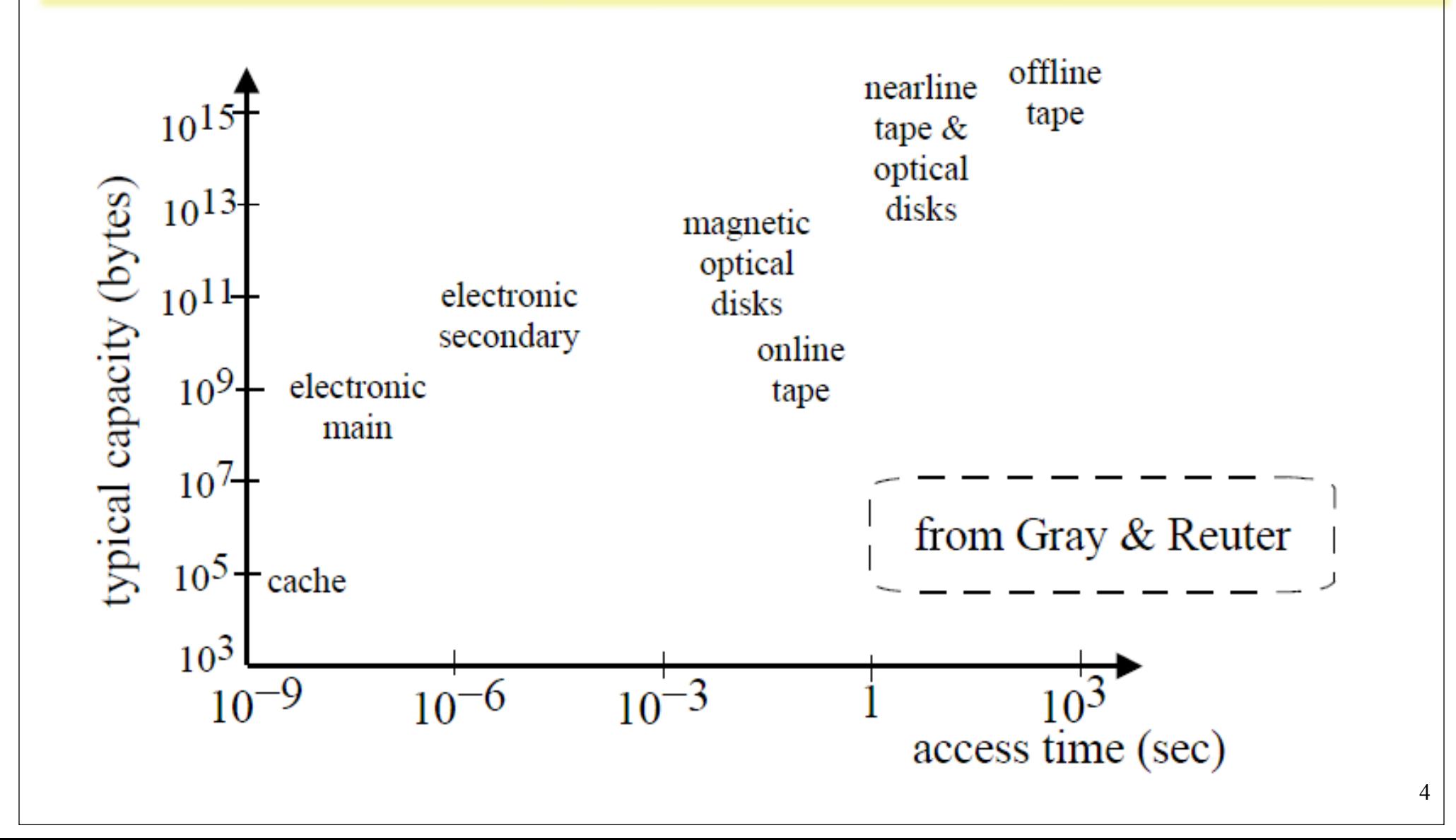

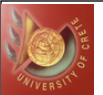

#### Storage Cost

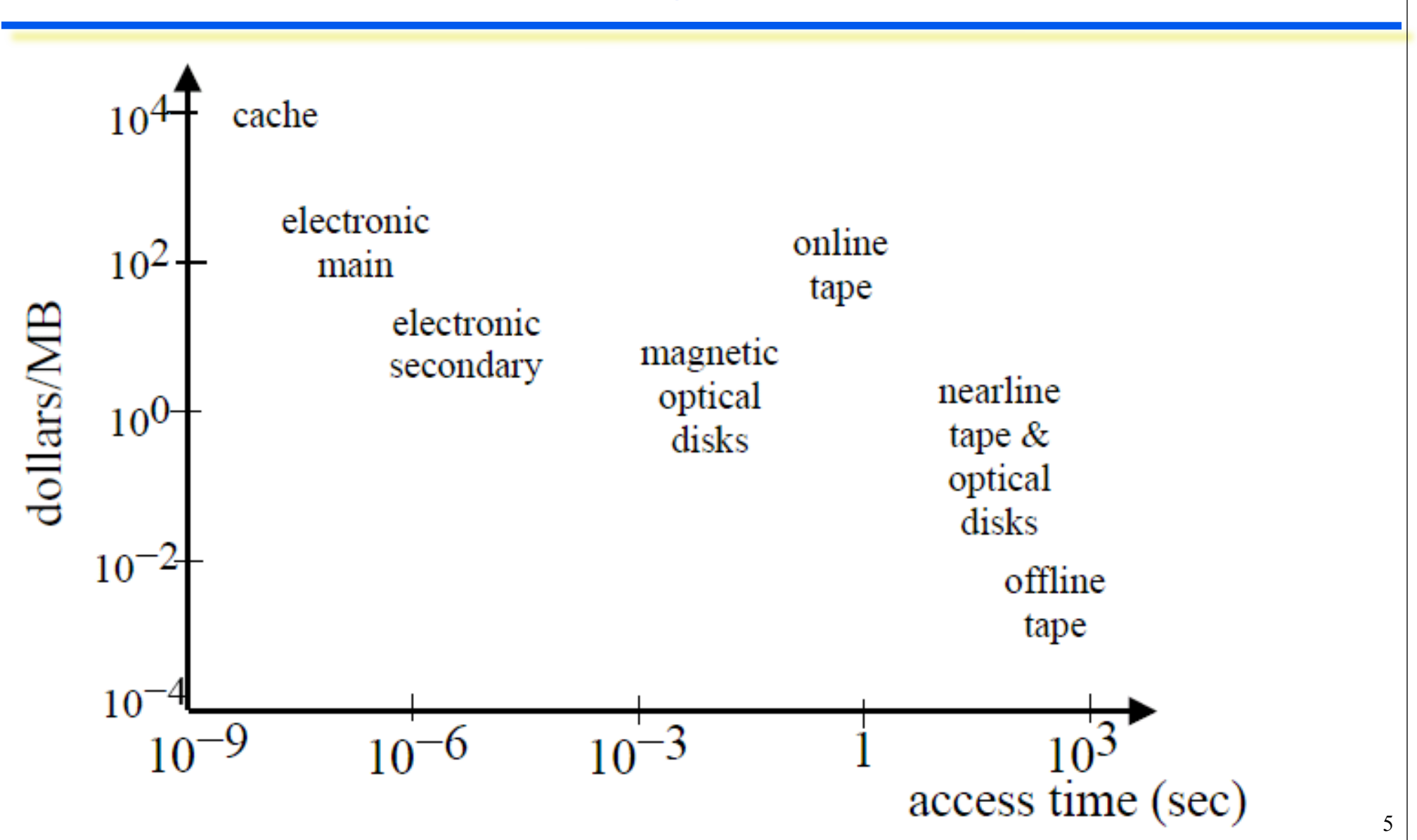

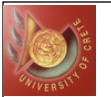

## Latest Disk Performance Measures

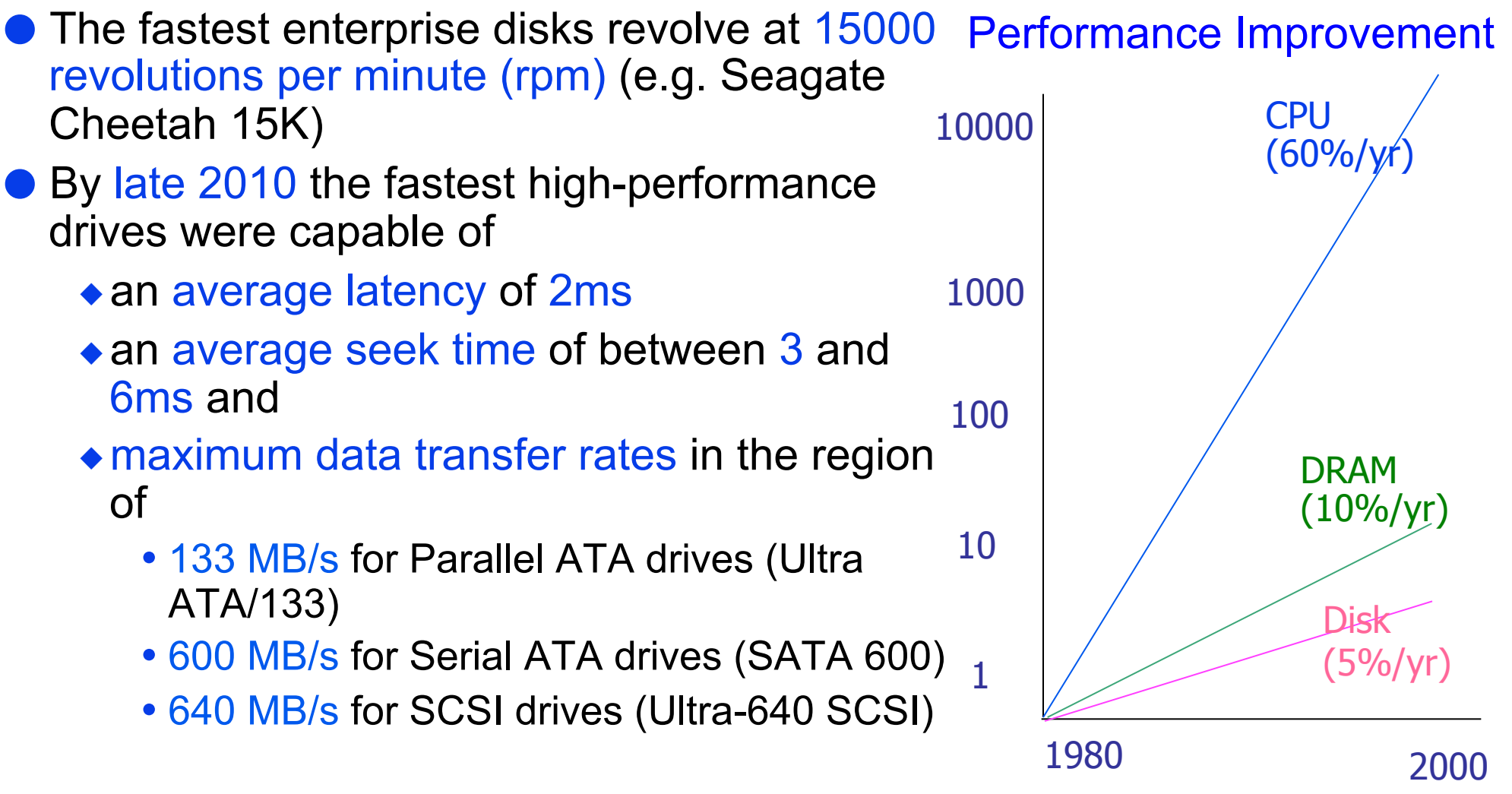

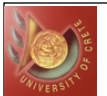

## Pages and Blocks

- Data files decomposed into pages
	- Fixed size piece of contiguous information in the file
	- Unit of exchange between disk and main memory
- Disk divided into page size blocks of storage
	- ◆ Page can be stored in any block
- **Disk-block access methods must take care of some information within** each block, as well as information about each block:
	- allocate records (tuples) within blocks
	- support record addressing by address and by value
	- support auxiliary (secondary indexing) file structures for more efficient processing
- Application's request to read item satisfied by the following:
	- Read page containing item to buffer in DBMS
	- Transfer item from buffer to application
- Application's request to change item satisfied by the following:
	- Read page containing item to buffer in DBMS (if it is not already there)
	- Update item in DBMS buffer
	- (Eventually) copy buffer page to page on disk

7

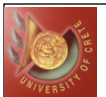

# Block Access Time

#### Time= Seek Time+ Rotational Delay+ Transfer Time+ Other Rule of Thumb

- ◆ Random I/O: Expensive
- ◆ Sequential I/O: Much less
- Example:1 KB Block Size
	- $\triangle$  Random I/O:  $\sim$  20 ms
	- $\triangle$  Sequential I/O:  $\sim$  1 ms
- **Improving Access Time of Secondary Storage** 
	- ◆ Organization of data on disk
	- Disk scheduling algorithms
		- e.g., elevator algorithm
	- ◆ Multiple disks
	- ◆ Mirrored disks
	- ◆ Prefetching and large-scale buffering

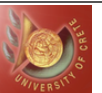

### Complete Model Specification

- Data resides on some N disk blocks
	- $\triangle$  Implies N<sup>\*</sup>B data elements!
- Computation can be performed only on data in main memory
	- ◆ Main memory can store **M** blocks
	- Data size much larger than main memory size
	- ◆ **N** >> **M**: interesting case
- Model of Computation
	- ◆ Minimum transfer unit: a page = b bytes or **B** records
	- ¿ n records -> n/B = **N** pages
	- I/O complexity: in number of pages

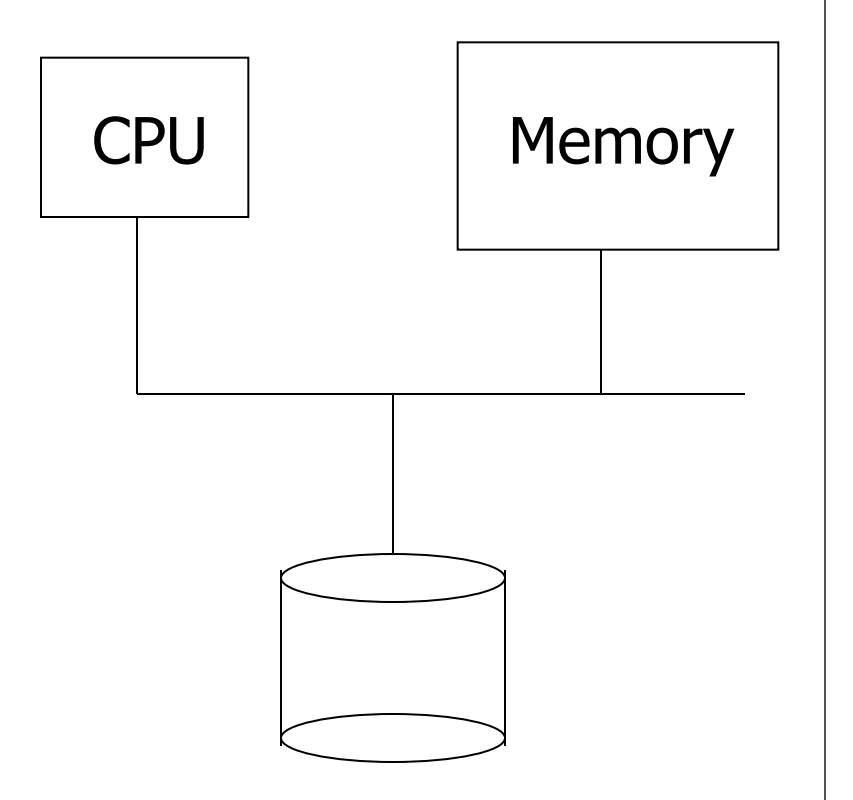

# Reducing Number of Page Transfers

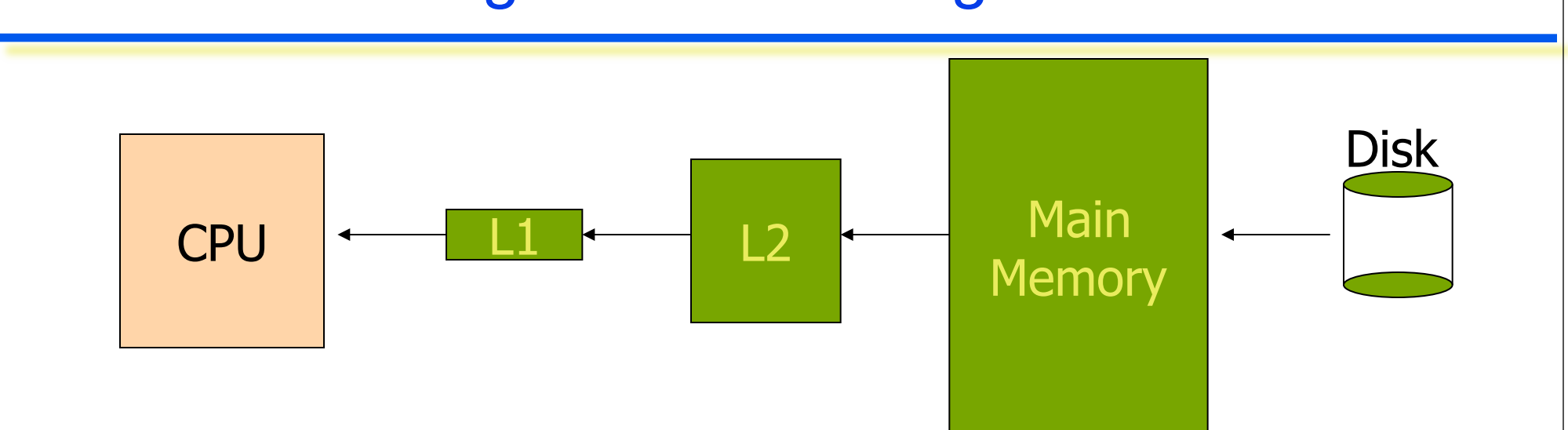

 DBMS seek to minimize the number of block transfers between the disk and memory

- We can reduce the number of disk accesses by keeping as many blocks as possible in main memory
- **Keep cache of recently accessed pages in main memory** 
	- Goal: request for page can be satisfied from cache instead of disk
	- ◆ Purge pages when cache is full
		- For example, use LRU algorithm
		- Record clean/dirty state of page (clean pages don't have to be written)

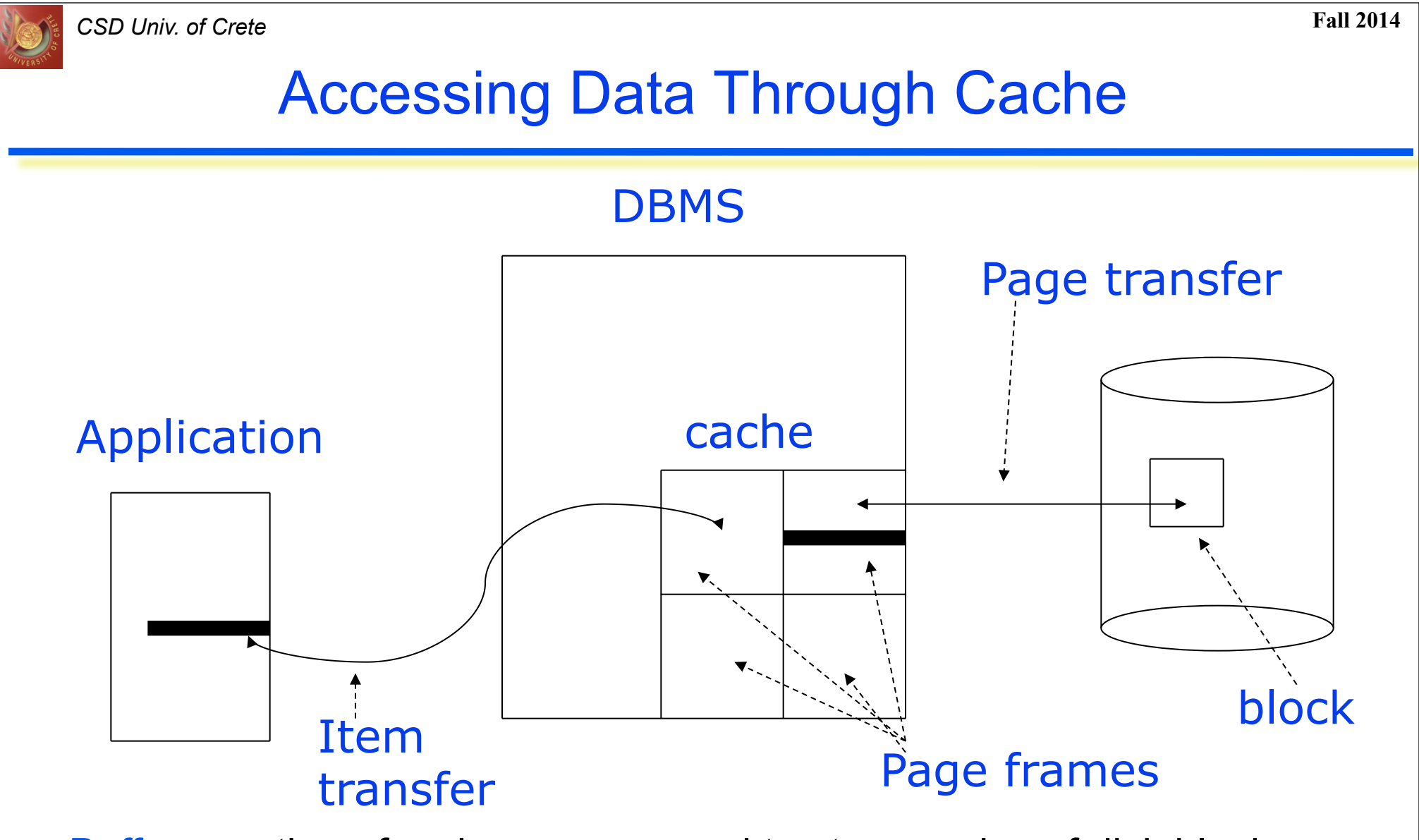

 Buffer - portion of main memory used to store copies of disk blocks Buffer manager - subsystem responsible for allocating buffer space in main memory and handling block transfer between buffer and disk

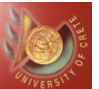

# Buffering Strategies

• Double Buffering: Two buffers can be used to allow processing and I/O to overlap

• Suppose that a program is only writing to a disk

- ◆ CPU wants to fill a buffer at the same time that I/O is being performed
- $\bullet$  If two buffers are used and I/O-CPU overlapping is permitted, CPU can be filling one buffer while the other buffer is being transmitted to disk
- When both tasks are finished, the roles of the buffers can be exchanged
- The actual management is done by the OS
- Multiple Buffering: instead of two buffers any number of buffers can be used to allow processing and I/O to overlap

Buffer pooling:

- There is a pool of buffers
- When a request for a block is received, OS first looks to see that the block is in some buffer
- exists, it must choose an occupied buffer (usually LRU strategy is used)  $\bullet$  If not there, it brings the block to some free buffer. If no free buffer

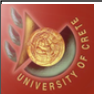

# Basic Buffer Concepts

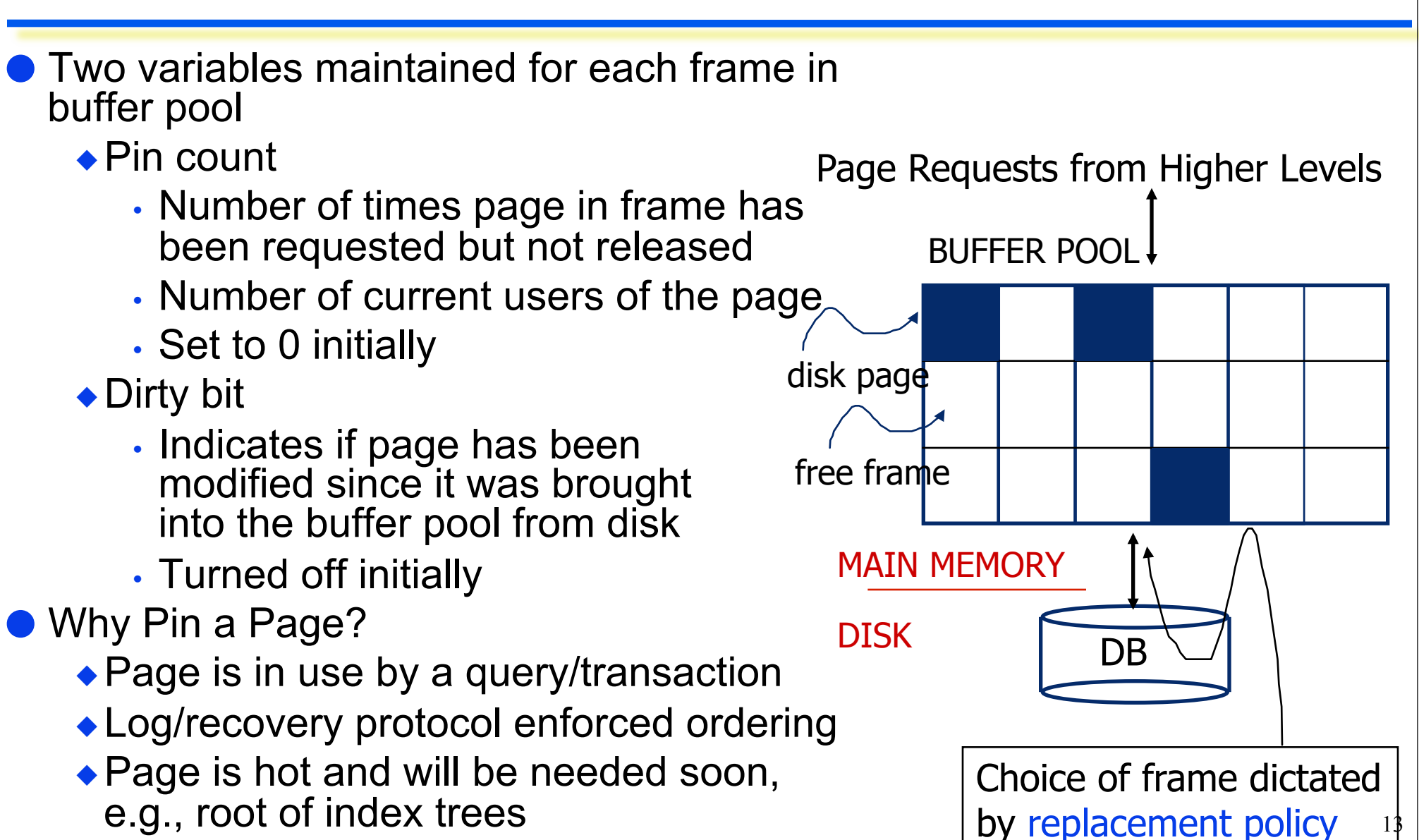

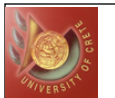

### When a Page is Requested ...

If requested page is not in pool:

- Choose a frame for replacement
	- If a free frame is not available, then choose a frame with pin count 0
		- All requestors of the page in frame have unpinned or released it
- $\bullet$  If dirty bit is on, write page to disk
- ◆ Read requested page into chosen frame
- Pin the page (increment the pin count)
	- A page in pool may be requested many times
- ◆ Return address of page to requestor

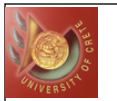

#### *CSD Univ. of Crete* **Fall 2014**

## Buffer Management: Parameters

● What are the design parameters that distinguish one BM from another?

- Buffer allocation: subdividing the pool
	- Who owns a subdivision?
		- Global? Per query? Per relation?
	- How many pages to allocate? (working set)
- Replacement policy
	- Which page to kick out when out of space?
	- Policy can have big impact on number of I/Os
		- Depends on the access pattern
- Load control
	- Determine how much load to handle
- **Frame is chosen for replacement by a replacement policy:** 
	- Least-recently-used (LRU)
	- Most-recently-used (MRU)
	- First-In-First-Out (FIFO)
	- ◆ Clock / Circular order

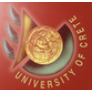

#### ● Least-recently-used (LRU)

- Buffers not used for a long time are less likely to be accessed
- Rule: Throw out the block that has not been read or written for the longest time
	- Maintain a table to indicate the last time the block in each buffer has been accessed
	- Each database access makes an entry in table
		- Expensive ?

#### ● First-In-First-Out (FIFO)

- $\blacktriangleright$  Rule: Empty buffer that has been occupied the longest by the same block
	- Maintain a table to indicate the time a block is loaded into the buffer
	- Make an entry in table each time a block is read from disk
		- Less maintenance than LRU
		- No need to modify table when block is accessed

# Buffer Replacement Policies

#### Clock Algorithm

- ◆ Buffers arranged in a circle
	- Each buffer associated with a Flag (0 or 1)
	- Flag set to 1 when
		- A block is read into a buffer
		- Contents of a buffer is accessed
- A "hand" points to one of the buffers
	- Rotate clockwise to find a buffer with Flag=0
	- If it passes a buffer with Flag=1, set it to 0
- $\triangle$  Rule: Throw out a block from buffer if it remains unaccessed when the hand
	- makes a complete rotation to set its flag to 0, and
	- another complete rotation to find the buffer with its 0 unchanged

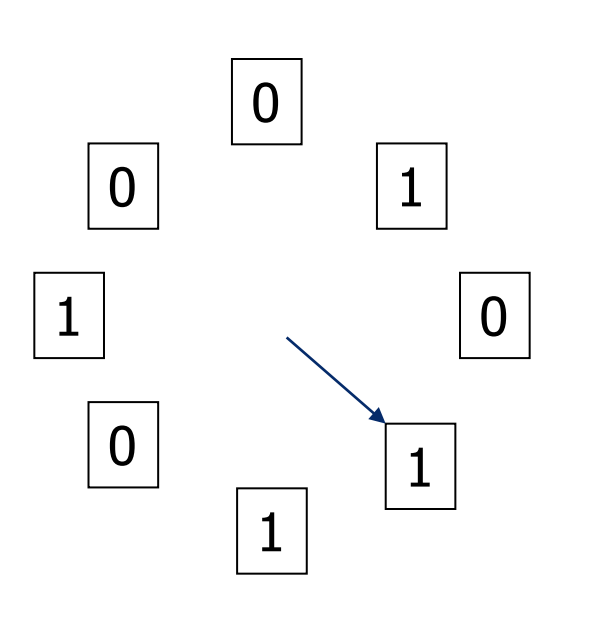

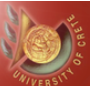

#### LRU-K

#### ● Self-tuning

- Approach the behavior of buffering algorithms in which page sets with known access frequencies are manually assigned to different buffer pools of specifically tuned sizes
- Does not rely on external hints about workload characteristics
- ◆ Adapts in real time to changing patterns of access
- ◆ Provably optimal
- **GUESS when the page will be referenced again** 
	- ◆ Problems with LRU?
		- Makes decision based on too little info
		- Cannot tell between frequent/infrequent refs on time of last reference
		- System spends resources to keep useless stuff around

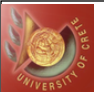

#### **Examples**

#### **Example 1**

- ◆ CUSTOMER has 20k tuples
- ◆ Clustered B+-tree on CUST ID, 20 b/key
- ◆ 4K page, 4000 bytes useful space
- ◆ 100 leaf pages, 10000 data pages
- Many users (random access)
- ◆ Buffer size: 101
- $\blacklozenge$  References L1,R1,L2,R2,L3,R3,...
- ◆ Probability to ref Li is .005, to ref Ri is .00005
- **Example 2** 
	- $\bullet$  R has 1M tuples
	- ◆ A bunch of processes ref 5000 (0.5%) tuples
	- ◆ A few batch processes do sequential scans

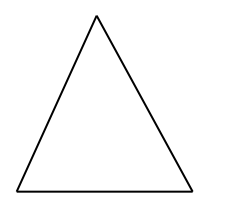

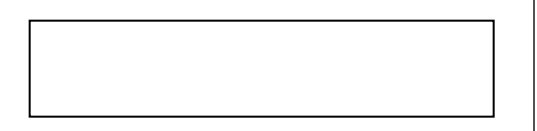

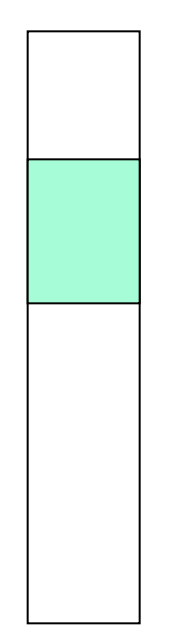

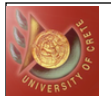

# LRU-K Basic Concepts

 $\bullet$  Idea: Take into account history – last K references

• Classic LRU:  $K = 1$  (LRU-1), keeps track of the last reference only

#### Parameters:

- $\bullet$  Pages N={1,2,...,n}
- $\bullet$  Reference string  $r_1, r_2, \ldots, r_t, \ldots$
- $\bullet$  r<sub>t</sub> = p for page p at time t
- $\bullet$  b<sub>p</sub> = probability that r<sub>t+1</sub>=p
- $\bullet$  Time between references of p:  $I_p = 1/b_p$

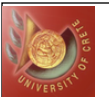

● Backward K-distance  $b_t(p,K)$ :

◆ #references from t back to the Kth most recent reference to p

 $\bullet$  b<sub>t</sub>(p,K) = INF if Kth reference doesn't exist

Algorithm:

 $\bullet$  Drop page p with max Backward K-distance b<sub>t</sub>(p,K)

Ambiguous when infinite (use subsidiary policy, e.g., LRU)

 LRU-2 is better than LRU-1 ◆ Why?

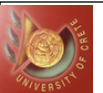

# Problem 1

- Early page replacement
	- $\bullet$  Page b<sub>t</sub>(p,K) is infinite, so drop
	- What if it is a rare but "bursty" case?
		- Introduce a time-out period, say 5 sec
	- What if there are Correlated References?
		- *1.Intra-transaction*, e.g., read tuple, followed by update
		- 2.Transaction Retry
		- *3.Intra-process*, i.e., a process references page via 2 transactions, e.g., update RIDs 1-10, commit, update 11-20, commit, …
		- In contrast, Uncorrelated References are *inter-process* pairs of references, i.e., two processes reference the same page independently

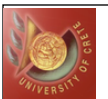

## Example

 With or without timeouts, invalid conclusions may result, e.g., assume the intra-transaction correlated reference pair – read/update

- ◆ Without
	- Algorithm sees p (read)
	- Drops it (infinite  $b_t(p,K)$ ) (wrong decision)
- ◆ With
	- Algorithm sees p (read)
	- Sees it again before timeout (update)
	- Keeps it around (wrong decision again)
- Timeout should still be used
	- ◆ But inter-arrival time should be computed based on uncorrelated access

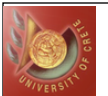

#### Addressing Correlation

#### ● Correlated Reference Period (CRP)

- No penalty or credit for refs within CRP
- $\bullet I_p$ : interval from end of one CRP to begin of the next

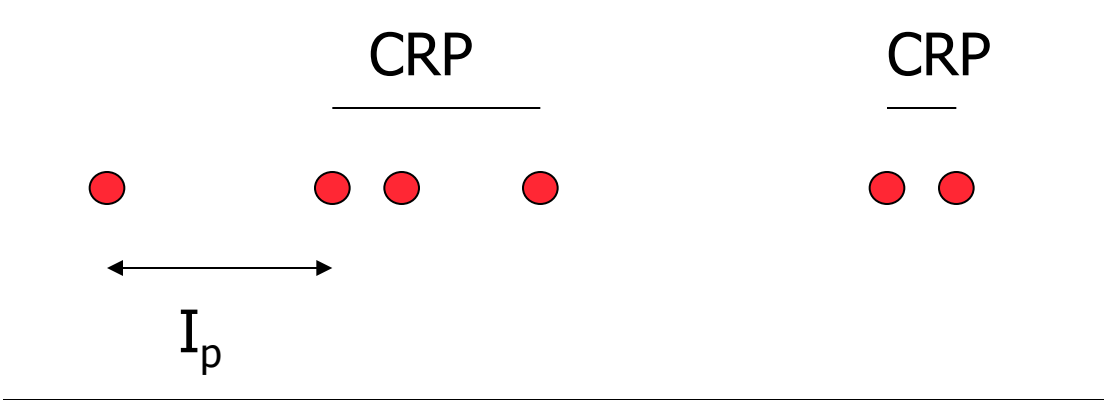

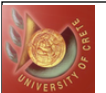

### Problem 2

#### Reference Retained Information

 Algorithm needs to keep info for pages that may not be resident anymore. Consider the following LRU-2 example where p is referenced periodically, but in periods longer than t:

- p is referenced and comes in for the first time
- $\bullet$  b<sub>t</sub>(p,2) = INF, p is dropped
- p is referenced again
- If no info on p is retained, p may be dropped again, then referenced again, then dropped again etc.
- Though the page is frequently referenced, we would have no history about it to recognize this fact

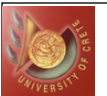

# Solution to Problem 2

#### ● Retained Information Period (RIP)

• Period after which we drop information about page p

- If a page p that has never been referenced before, suddenly becomes popular enough to be kept in buffer, we should recognize this fact as long as two references to the page are no more than the RIP apart
- Upper bound for RIP: max Backward K-distance of all pages we want to ensure to be memory resident

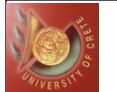

### Data Structures and Algorithm for LRU-K

- $\bullet$  HIST(p) history control block of page  $p =$  Time of K most recent references to p - correlated
- LAST(p) time of most recent ref to page p, correlated references OK
- Maintained for all pages p:  $b_{+}(p,K) < RIP$

● Algorithm

```
If p is in the buffer \{ // update history of p
 if (t - LAST(p)) > CRP { // uncorrelated ref
     // close correlated period and start new 
     for i = K-1 to 1move HIST(p,i) into slot HIST(p,i+1)
     HIST(p,1) = t} 
 LAST(p) = t}
```
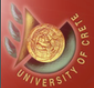

## LRU-K Algorithm (Cont)

```
28
else \{ // select replacement victim<br>min = t
  for all pages q in buffer { 
       if (\overline{t} – LAST(p) > CRP \overline{f}/f eligible for replacement and HIST(q,K) < min { \overline{f}/f max Backward-K
                victim = qmin = HIST(q, K)if victim dirty, write back before dropping Fetch p into the victim's buffer if no HIST(p) exists { 
       allocate HIST(p) 
  for i = 2 to K HIST(p, i) = 0<br>} else {
       for i = 2 to K HIST(p, i) = HIST(p, i-1)HIST(p,1) = t // last non-correlated reference
LAST(p) = t // last reference <math>\}
```
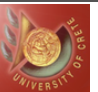

# Domain Separation

- Classify pages as types
	- ◆ Each type has a domain of buffers
- **LRU within domain**
- Example: B+-tree index
	- One domain per index level
	- ◆ One domain per leaf/data pages

#### **•** Problems

- ◆ Static domains, i.e., dynamics of page references may vary in different queries
- Does not differentiate the relative importance between different types of pages

#### **B** Extensions

- Priority ranking for domains to find free pages
- Dynamically vary domain sizes

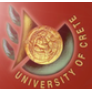

# "New" Algorithm in INGRES

#### **• Each relation needs a working set**

- Buffer pool is subdivided and allocated on a per-relation basis
- Each active relation is assigned a resident set which is initially empty
- The resident sets are linked in a priority list; unlikely reused relations are near the top
- Ordering of relation is pre-determined, and may be adjusted subsequently
- ◆ Search from top of the list
- With each relation, use MRU
- **•** Pros
	- A new approach that tracks the locality of a query through relations
- **Cons** 
	- ◆ MRU is not always good
	- ◆ How to determine priority (especially in multi-user context)?
	- ◆ Costly search of list under high loads

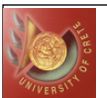

# Hot-Set Model

● Hot set: set of pages over which there is a looping behavior

- Hot set in memory implies efficient query processing
- $\leftrightarrow$  #page faults vs size of buffers points of discontinuities called hot points

**• Key ideas** 

- ◆ Give query | hot set | pages
- ◆ Allow <=1 deficient query to execute
- Hot set size computed by query optimizer (provides more accurate reference pattern)
- ◆ User LRU within each partition

Problems

- LRU not always best and allocate more memory
- Over-allocates pages for some phases of query

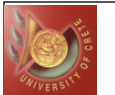

## DBMIN: DBMS Reference Patterns

- **Based on "Query Locality Set Model"** 
	- DBMS supports a limited set of operations
	- Reference patterns exhibited are regular and predictable
	- Complex patterns can be decomposed into simple ones

#### • Reference pattern classification

- Sequential
	- Straight sequential (SS)
	- Clustered sequential (CS)
	- Looping sequential (LS)
- Random
	- Independent random (IR)
	- Clustered random (CR)
- ◆ Hierarchical
	- Straight hierarchical (SH)
	- Hierarchical with straight sequential (H/SS)
	- Hierarchical with clustered sequential (H/CS)
	- Looping hierarchical (LH)

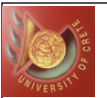

# Sequential Patterns

#### ● Straight sequential (SS)

- ◆ File scan without repetition
	- E.g., selection on an unordered relation

- ◆#pages? 1
- Replacement algorithm? Replaced with next one

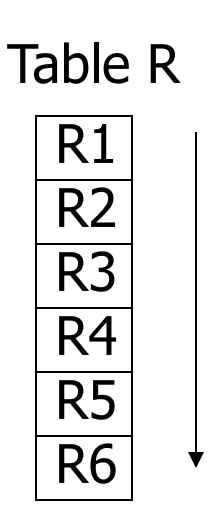

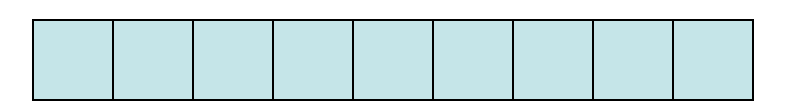

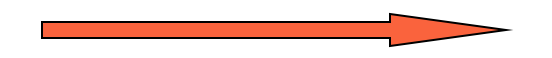

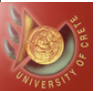

# Sequential Patterns (Cont)

#### ● Clustered sequential (CS)

- Like inner S for merge-join (sequential with backup)
- ◆ Local rescan in SS
- $\rightarrow$  Join condition: R.a = S.a

◆#Pages? #pages in largest cluster ◆ Replacement algo? FIFO/LRU

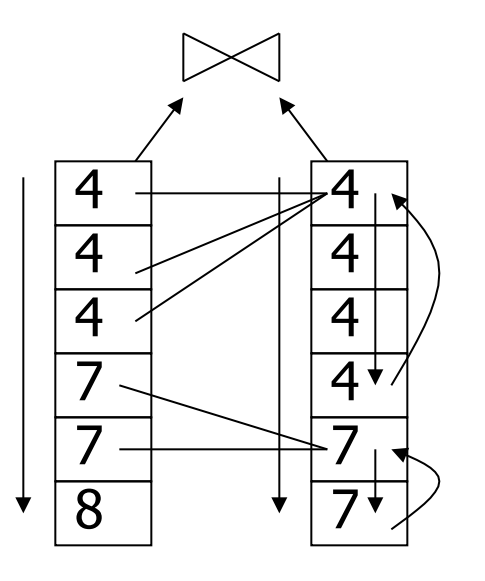

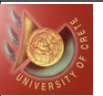

# Sequential Patterns (Cont)

#### ● Looping sequential (LS)

- Sequential reference be repeated several times
	- e.g., Like inner S for nested-loopjoin

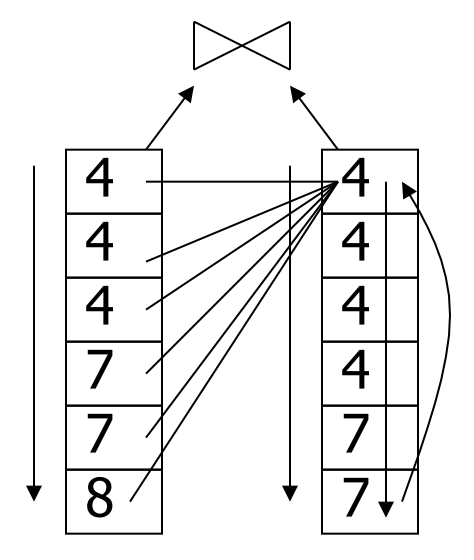

◆#Pages? As many as possible ◆ Replacement algo? MRU

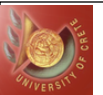

#### Random Pattterns

#### ● Independent Random (IR)

- Genuinely random accesses
	- e.g., non-clustered index scan

- ◆#Pages? 1 page (assuming low prob. of reaccesses)
- ◆ Replacement algo? Any!

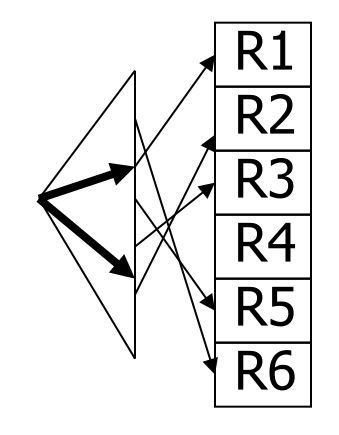

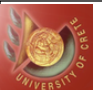

#### Random Patterns

#### ● Clustered Random (CR)

- ◆ Random accesses which demonstrate locality
	- e.g., join with inner, nonclustered, non-unique index on join column

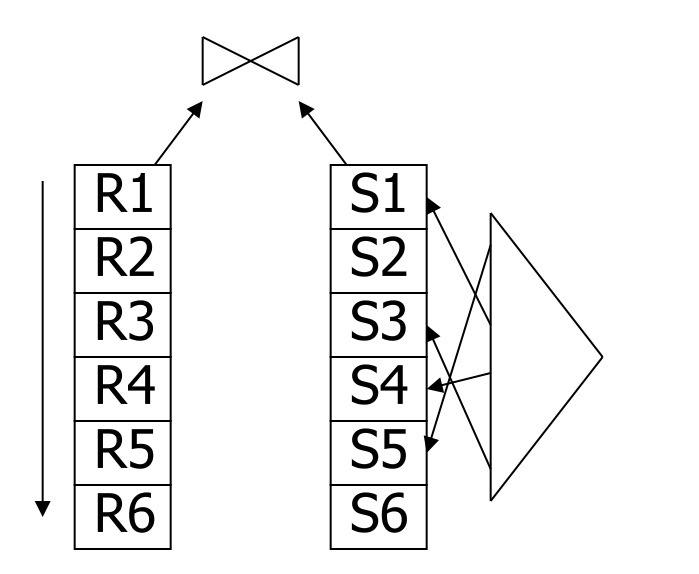

◆#Pages? #pages in largest cluster ◆ Replacement algo? FIFO/LRU

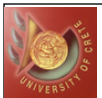

# Hierarchical Patterns

#### ● Straight Hierarchical (SH)

- Access index pages ONCE (retrieve a single tuple)
	- Like SS
- ◆ Followed by straight sequential scan (H/SS)
	- Like SS
- ◆ Followed by clustered scan (H/CS)
	- Like CS

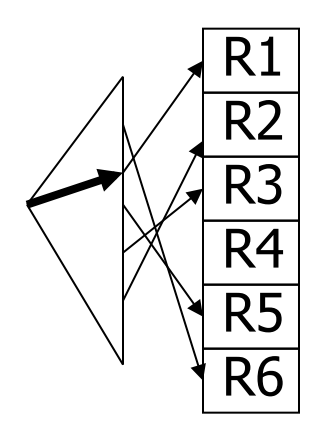

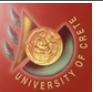

#### Hierarchical Patterns

#### ● Looping Hierarchical (LH)

 Repeatedly traverse an index, e.g., when inner index in join is repeatedly accessed

◆ #Pages? Height of tree

◆ Replacement algo? LIFO (to keep the root)

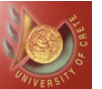

# What's Implemented in DBMS?

#### **O DB2 & Sybase ASE**

- Named pools to be bound to tables or indexes
- Each pool can be configured to use clock replacement or LRU (ASE)
- Client can indicate pages to replace

#### **Oracle**

• A table can be bound to 1 to 2 pools, one with higher priority to be kept

#### **Others**

◆ Global pools with simple policies

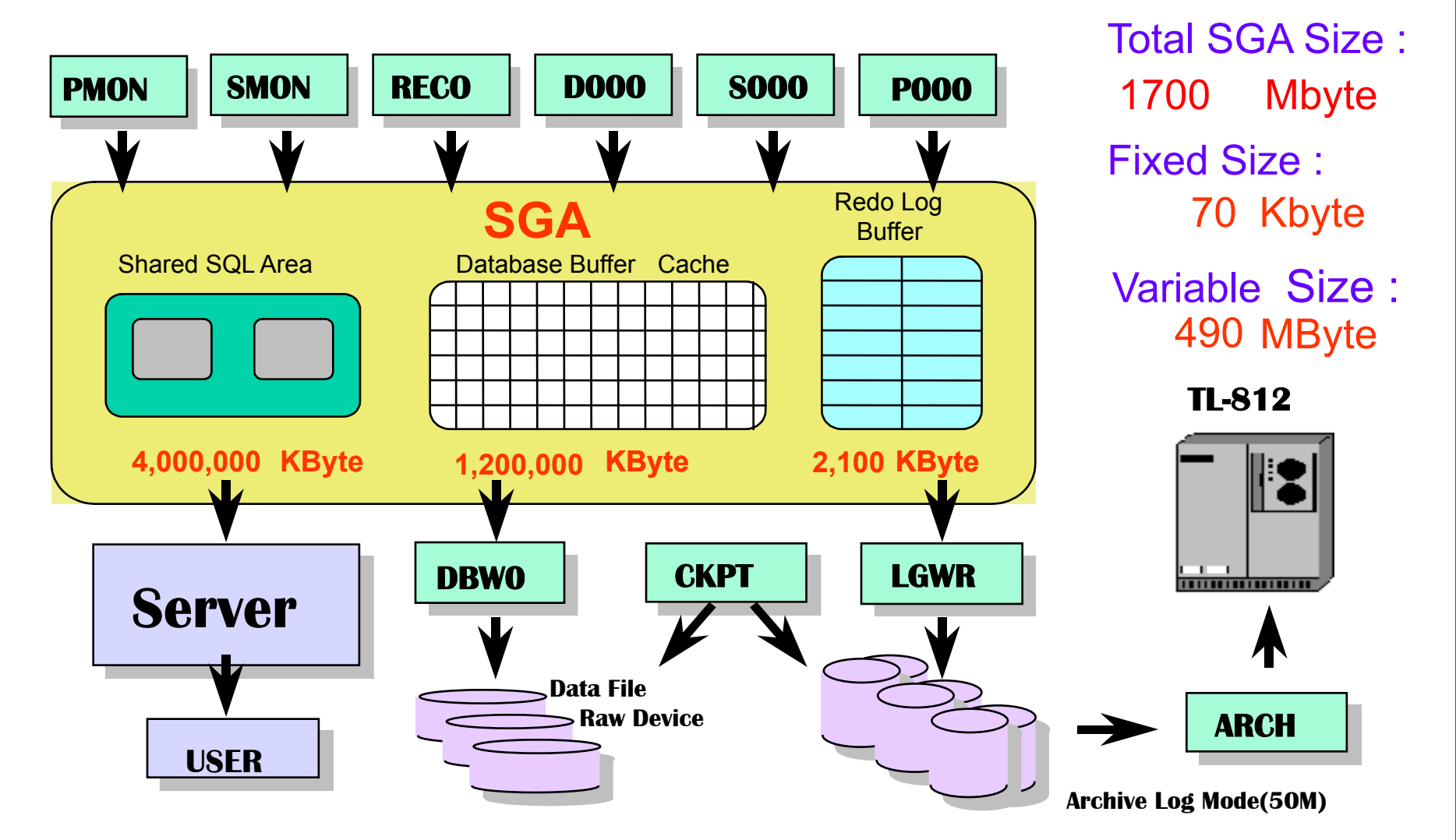

41

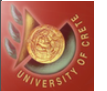

#### Memory Structure : Shared Pool

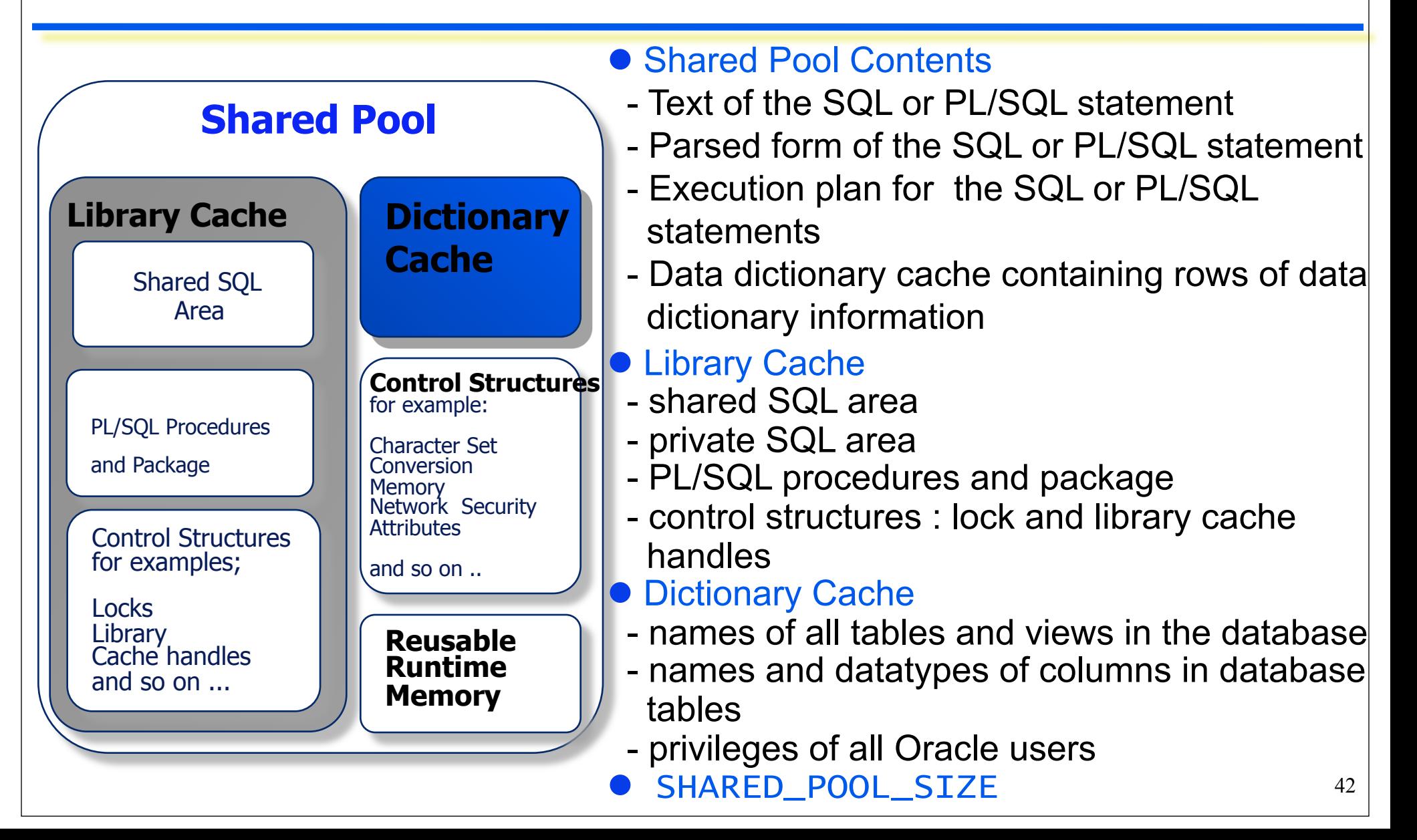

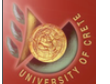

#### *CSD Univ. of Crete* **Fall 2014**

# Memory Structure :Database Buffer Cache

- Database Buffer Cache holds copies of data blocks read from disk
- All users concurrently connected to the system share access to the buff er cache
- **Dirty List**
- **LRU List**
- Size = DB\_BLOCK\_SIZE \* DB\_BLOCK\_BUFFERS

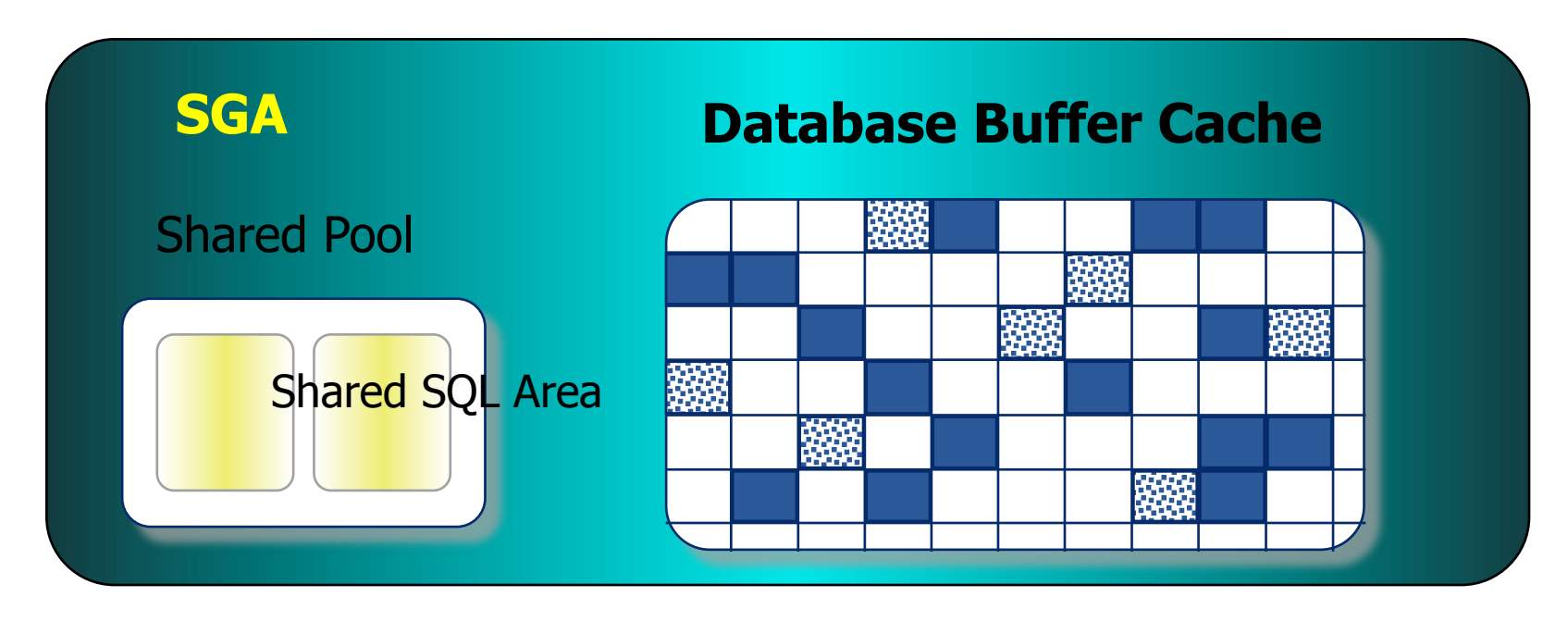

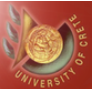

# Memory Structure :Redo Log Buffer

- Circular buffer containing information about changes made to the databa se
- **Saves Redo entries**
- Redo entries are used in Database Recovery
- DBWR writes contents of Redo Log Buffer to Online Redo Log
- **OLOG\_BUFFER**

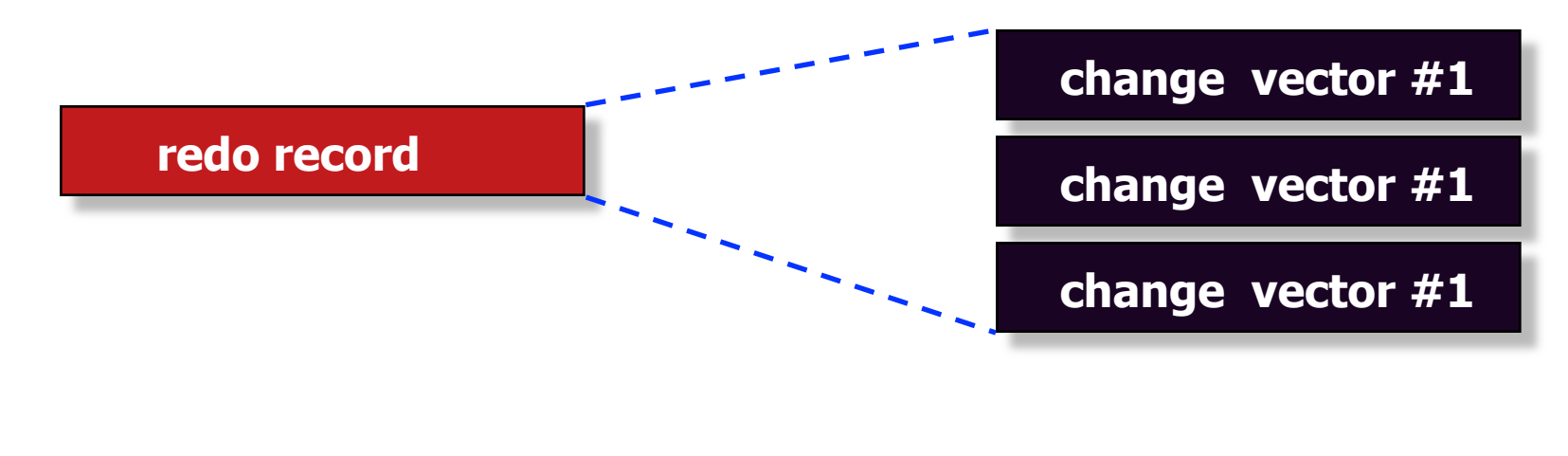

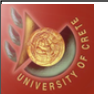

#### Overall Cache Hit Ratio

● DBMS buffer tuning (Oracle 9i)

• Cache hit ratio =  $($  # logical read -  $#$  physical read) /  $#$ logical read

```
\bullet Ideally, hit ratio > 80\%
```
● Overall buffer cache hit ratio for entire instance:

```
SELECT (P1.value+P2.value-P3.value)/(P1.value+P2.value) 
FROM v$sysstat P1, v$sysstat P2, v$sysstat P3 
WHERE P1. name = 'db block gets'
AND P2.name = 'consistent gets' 
AND P3.name = 'physical reads'
```
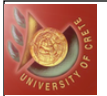

#### Session Cache Hit Ratio

● Buffer cache hit ratio for one specific session:

```
SELECT (P1.value+P2.value-P3.value) / (P1.value+P2.value) 
FROM v$sesstat P1, v$statname N1, v$sesstat P2, 
      v$statname N2, v$sesstat P3, v$statname N3 
WHERE N1.name = 'db block gets'AND P1.statistic# = N1.statistic#
AND P1.sid = <enter SID of session here> 
AND N2.name = 'consistent gets' 
AND P2.statistic# = N2.statistic#
AND P2.sid = P1.sid
AND N3.name = 'physical reads' 
AND P3.statistic# = N3.statistic#
AND P3.sid = P1.sid
```
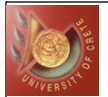

## Adjust Buffer Cache Size

### Buffer size = db\_block\_buffers \* db\_block\_size

- ◆ db\_block\_size is set at database creation; cannot tune
- ◆ Change the db\_block\_buffers parameter

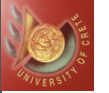

*CSD Univ. of Crete* **Fall 2014** 

#### Should Buffer Cache Be Larger?

```
● Set db_block_lru_extended_statistics to 1000
```

```
SELECT 250 * TRUNC (rownum / 250) + 1 || ' to ' || 
             250 * (TRUNC (rownum / 250) + 1) "Interval", 
             SUM (count) "Buffer Cache Hits" 
FROM v$recent_bucket 
GROUP BY TRUNC (rownum / 250) 
Interval Buffer Cache Hits 
--------------- ----------------------- 
1 to 250 16083
251 to 500 11422 
501 to 750 683
751 to 1000 177
```
**Incurs overhead! Set back to 0 when done** 

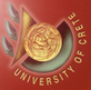

*CSD Univ. of Crete* **Fall 2014** 

#### Should Buffer Cache Be Smaller?

Set db\_block\_lru\_statistics to true

5001 to 6000 959

```
SELECT 1000 * TRUNC (rownum / 1000) + 1 || ' to ' || 
              1000 * (TRUNC (rownum / 1000) + 1) "Interval", 
              SUM (count) "Buffer Cache Hits" 
FROM v$current_bucket 
WHERE rownum > 0GROUP BY TRUNC (rownum / 1000) 
Interval Buffer Cache Hits 
------------ ----------------------- 
1 to 1000 668415 
1001 to 2000 281760 
2001 to 3000 166940 
3001 to 4000 14770 
4001 to 5000 7030
```
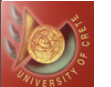

# I/O Intensive SQL Statements

• v\$sqlarea contains one row for each SQL statement currently in the system global area

> SELECT executions, buffer\_gets, disk\_reads, first\_load\_time, sql\_text FROM v\$sqlarea ORDER BY disk\_reads

- Executions: # times the statement has been executed since entering SGA
- Buffer\_gets: total # logical reads by all executions of the statement ● Disk\_reads: total # physical reads by all executions of the statement

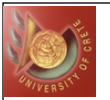

# Swapping of Data Pages

**Monitoring tools: sar or vmstat** 

- **If system is swapping** 
	- Remove unnecessary system daemons and applications
	- ◆ Decrease number of database buffers
	- ◆ Decrease number of UNIX file buffers

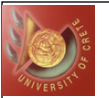

# Paging of Program Blocks

**• Monitoring tools: sar or vmstat** 

**• To reduce paging** 

- Install more memory
- Move some programs to another machine
- ◆ Configure SGA to use less memory

● Compare paging activities during fast versus slow response

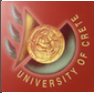

# SAR – Monitoring Tool

#### $\bullet$  vmstat -S 5 8

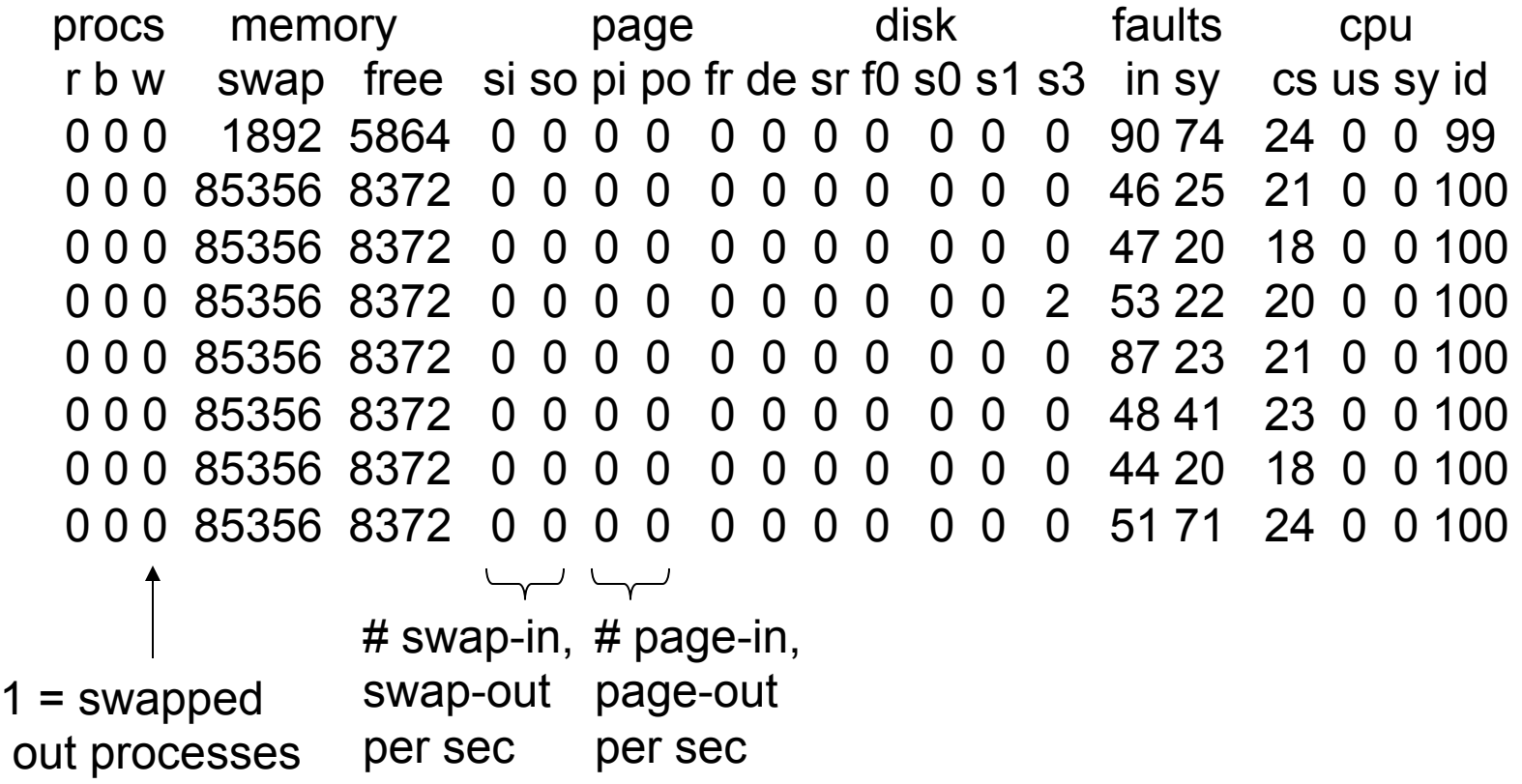

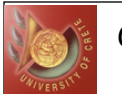

# Example Buffer Replacement Policies

- Assume a page reference pattern, which executes 3 consecutive scans in a set of five (disk) pages
- Assume that you begin with an empty pool of 3 frames
- 1. Calculate the following:
	- ◆ #page faults if LRU is used
	- ◆ #page faults if MRU is used
	- ◆ #page faults if Clock algorithm is used
- 2. What happens if the buffer (frame) pool is not empty (for LRU and MRU)? For example, assume that the first frame buffer is not empty
- 3. Repeat first part with an arbitrary random page reference pattern
- 4. Is LRU approximated by the Clock Algorithm?

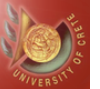

*CSD Univ. of Crete* **Fall 2014** 

#### Consecutive Scans with Empty Pool

#### ● LRU (15 page faults)

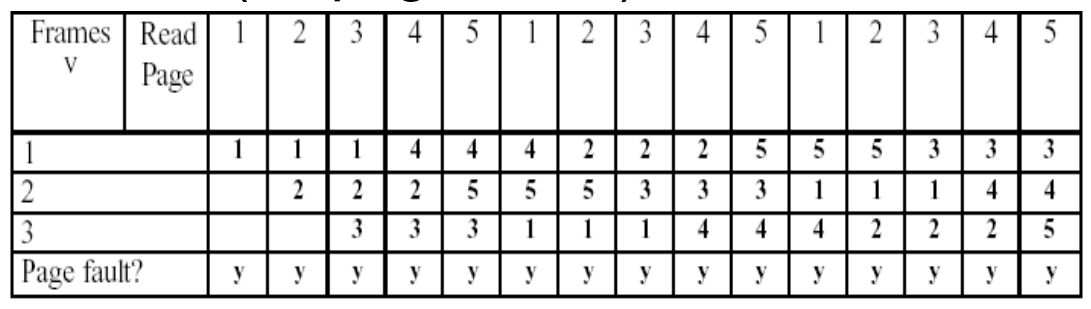

#### MRU (9 page faults)

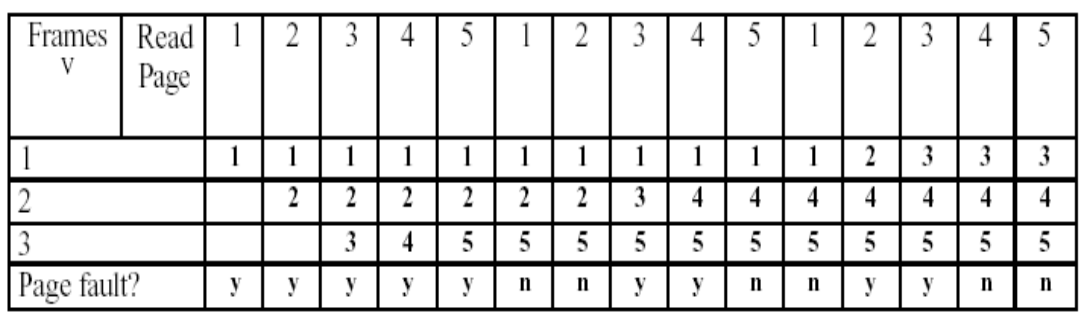

#### Clock algorithm (15 page faults)

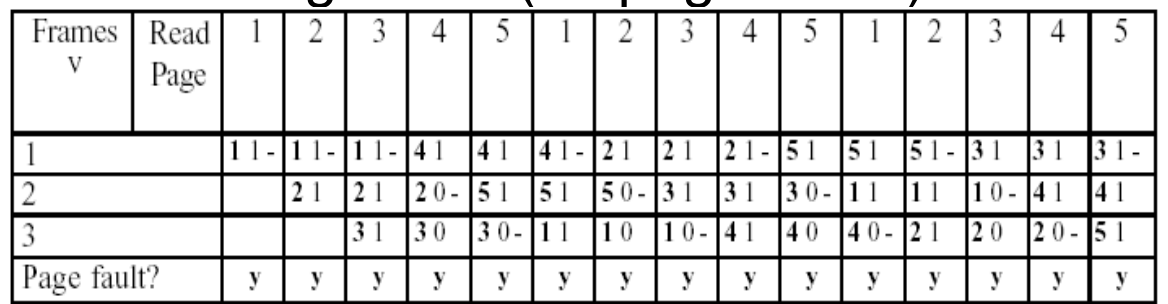

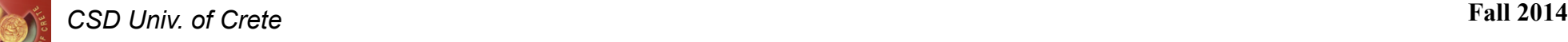

# Consecutive Scans with Non-Empty Buffer Pool

We consider two cases:

- ◆ Case 1: First frame buffer does not contain any of the five pages we have to scan
- ◆ Case 2: First frame buffer contains one of the five pages we have to scan. Assume it contains the first one

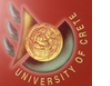

### Case 1: First Frame Contains Page X

#### ● LRU (15 page faults)

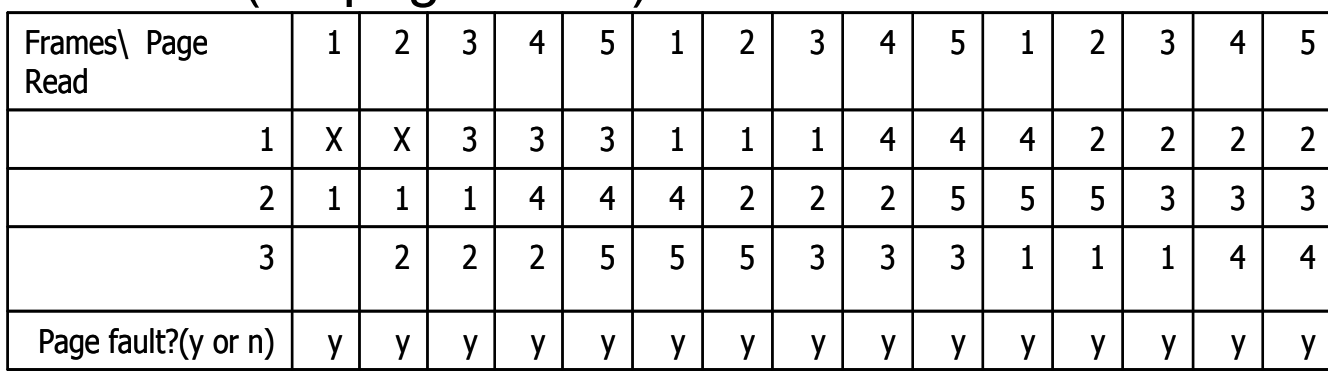

#### • MRU (12 page faults)

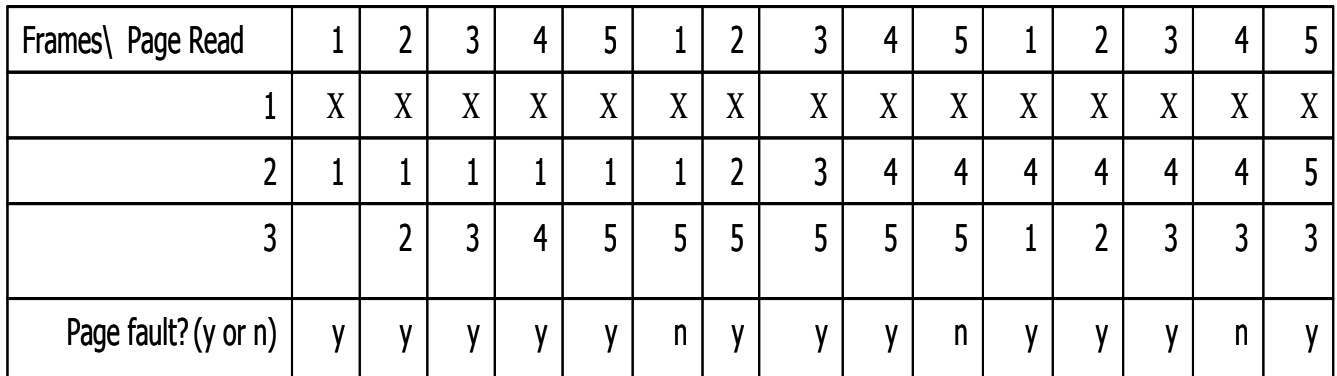

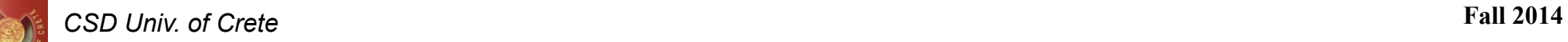

#### Case 2: First Frame Contains Page 1

#### ● LRU (14 page faults)

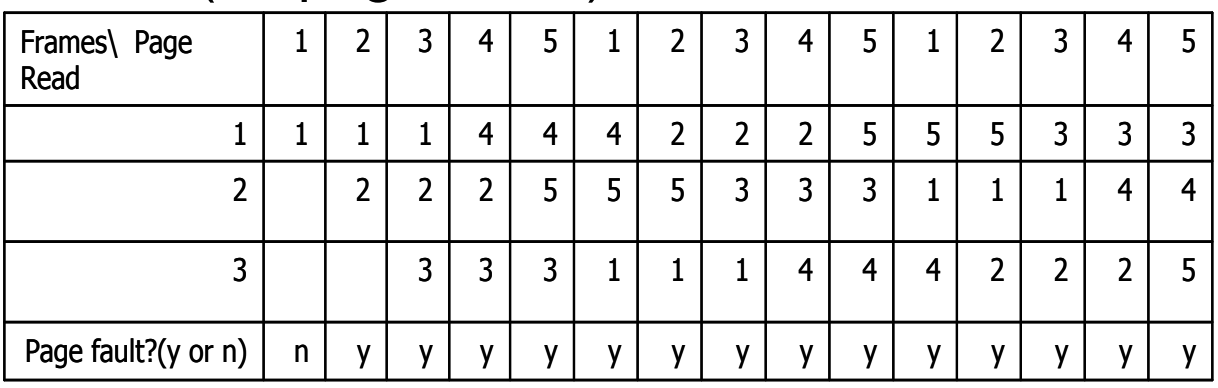

#### **• MRU (8 page faults)**

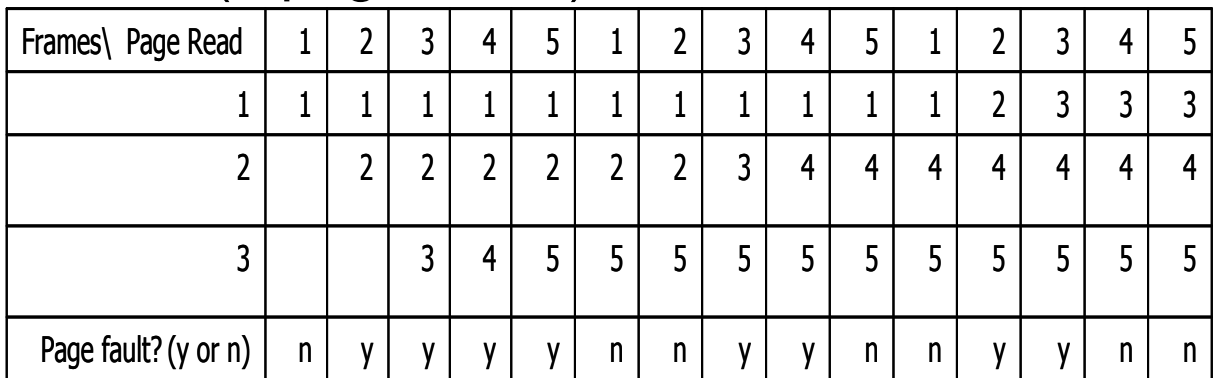

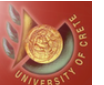

- We consider the following arbitrary and random page reference pattern: [2,4,1,2,4,3,5,3,2,1,1,4,4,5,3]
- LRU (10 page faults)

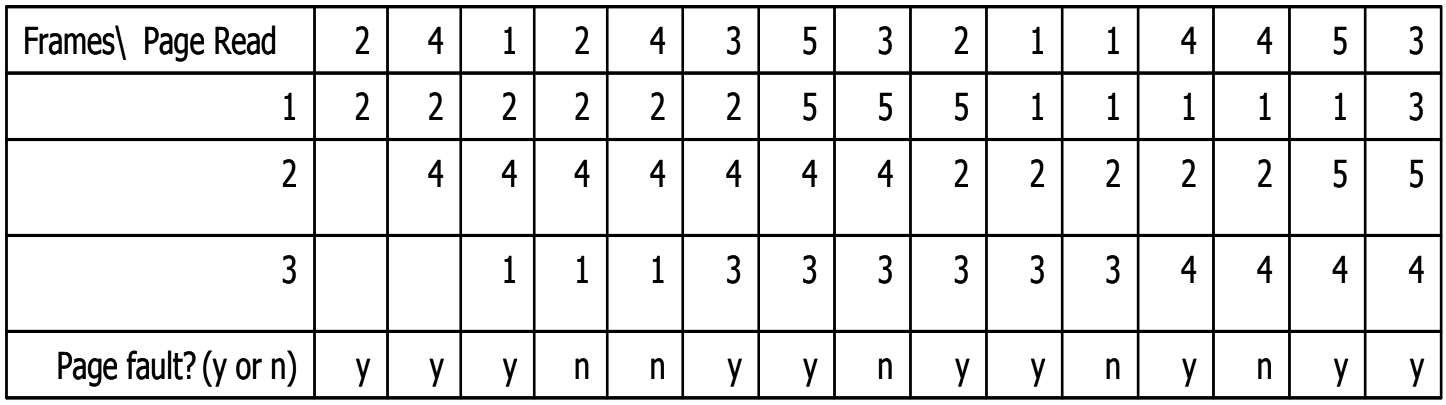

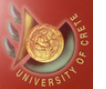

*CSD Univ. of Crete* **Fall 2014** 

#### Random Page Reference Pattern

#### • MRU (8 page faults)

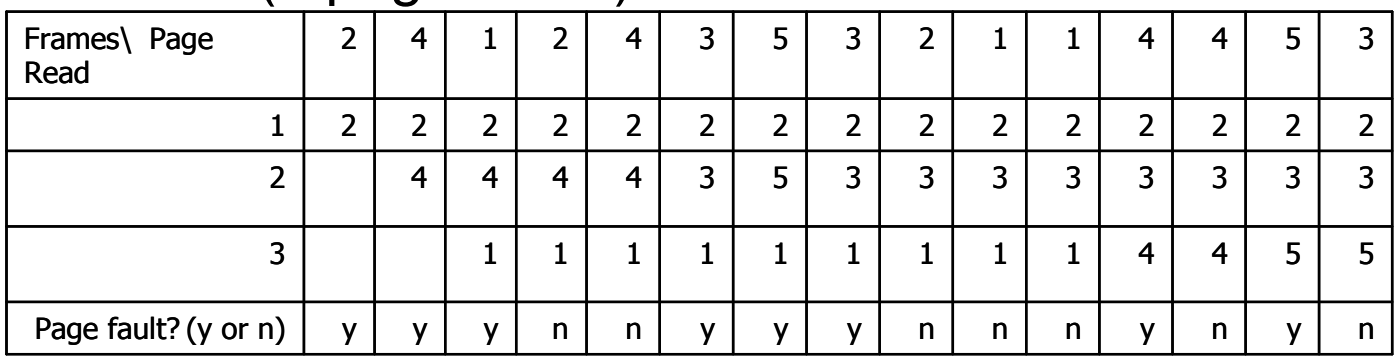

#### • Clock algorithm (10 page faults)

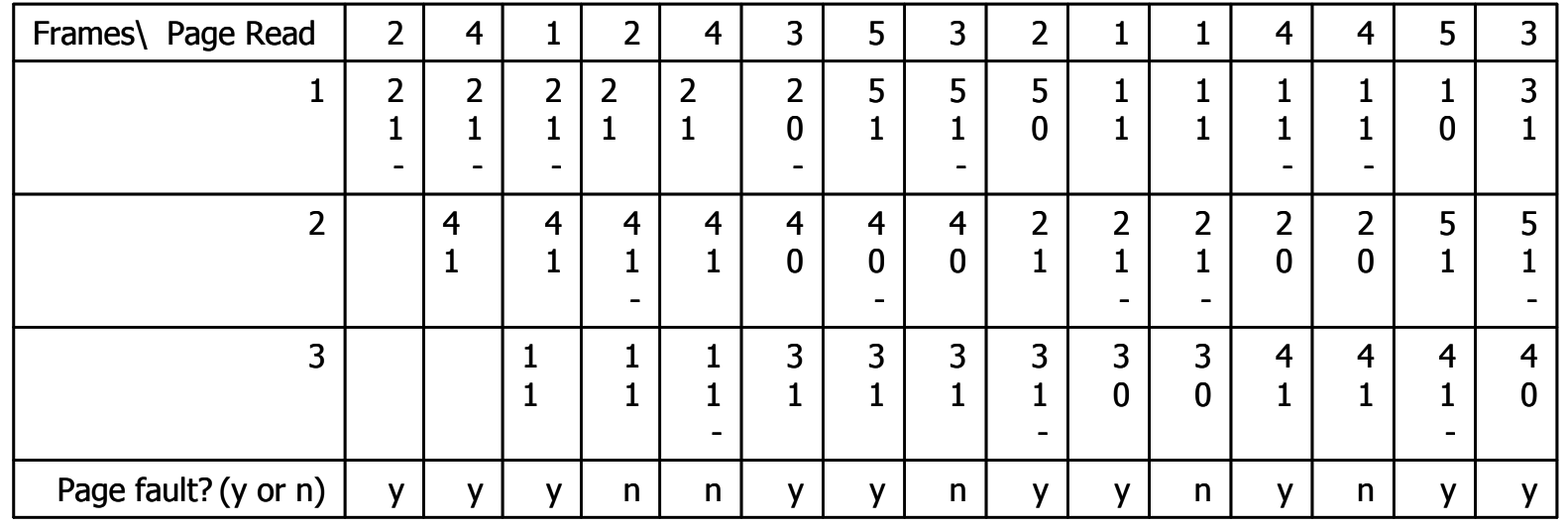

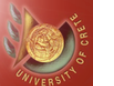

# LRU Approximated by Clock Algorithm?

- Yes, considering the previous example, they have the same behavior and performance
- From theoretical perspective, the Clock algorithm is a cheap implementation of LRU
	- This leads to the Clock being adopted instead of LRU most times

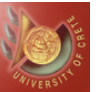

#### **Summary**

- **Monitor cache hit ratio**
- Increase/reduce buffer cache size
- Pay attention to I/O intensive SQL statements
- **Avoid swapping**
- Check for excessive paging

# **Τέλος Ενότητας**

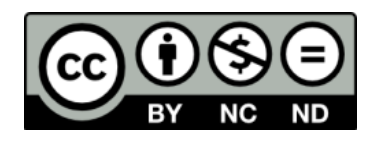

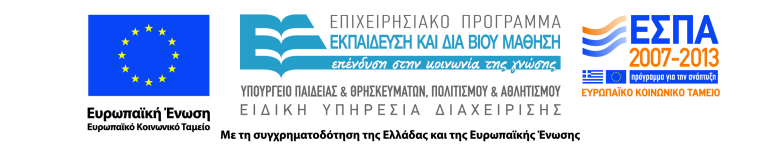

# **Χρηματοδότηση**

•Το παρόν εκπαιδευτικό υλικό έχει αναπτυχθεί στα πλαίσια του εκπαιδευτικού έργου του διδάσκοντα.

•Το έργο «**Ανοικτά Ακαδημαϊκά Μαθήματα στο Πανεπιστήμιο Κρήτης**» έχει χρηματοδοτήσει μόνο τη αναδιαμόρφωση του εκπαιδευτικού υλικού.

•Το έργο υλοποιείται στο πλαίσιο του Επιχειρησιακού Προγράμματος «Εκπαίδευση και Δια Βίου Μάθηση» και συγχρηματοδοτείται από την Ευρωπαϊκή Ένωση (Ευρωπαϊκό Κοινωνικό Ταμείο) και από εθνικούς πόρους.

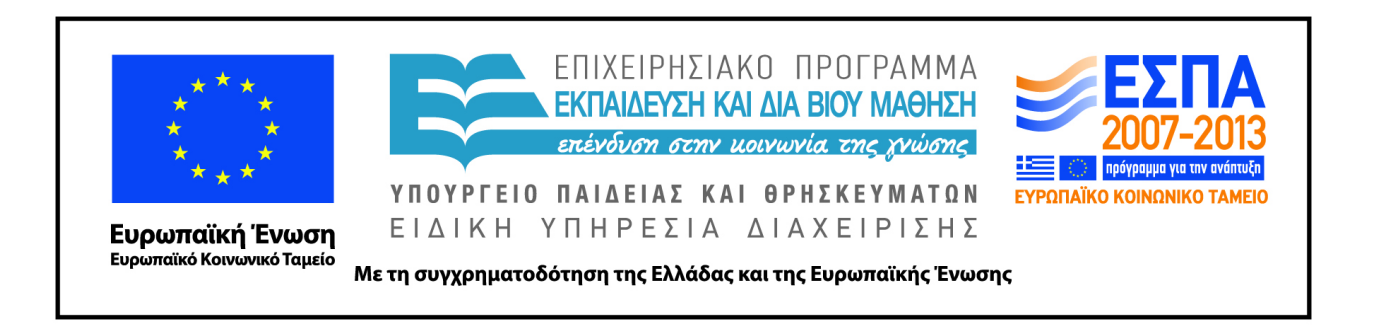

# **Σημειώματα**

# **Σημειώματα**

# **Σημείωμα αδειοδότησης**

•Το παρόν υλικό διατίθεται με τους όρους της άδειας χρήσης Creative Commons Αναφορά, Μη Εμπορική Χρήση, Όχι Παράγωγο Έργο 4.0 [1] ή μεταγενέστερη, Διεθνής Έκδοση. Εξαιρούνται τα αυτοτελή έργα τρίτων π.χ. φωτογραφίες, διαγράμματα κ.λ.π., τα οποία εμπεριέχονται σε αυτό και τα οποία αναφέρονται μαζί με τους όρους χρήσης τους στο «Σημείωμα Χρήσης Έργων Τρίτων».

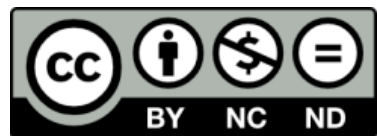

[1] http://creativecommons.org/licenses/by-nc-nd/4.0/

#### •Ως **Μη Εμπορική** ορίζεται η χρήση:

.

–που δεν περιλαμβάνει άμεσο ή έμμεσο οικονομικό όφελος από την χρήση του έργου, για το διανομέα του έργου και αδειοδόχο

–που δεν περιλαμβάνει οικονομική συναλλαγή ως προϋπόθεση για τη χρήση ή πρόσβαση στο έργο –που δεν προσπορίζει στο διανομέα του έργου και αδειοδόχο έμμεσο οικονομικό όφελος (π.χ. διαφημίσεις) από την προβολή του έργου σε διαδικτυακό τόπο

•Ο δικαιούχος μπορεί να παρέχει στον αδειοδόχο ξεχωριστή άδεια να χρησιμοποιεί το έργο για εμπορική χρήση, εφόσον αυτό του ζητηθεί.

# **Σημείωμα Αναφοράς**

Copyright Πανεπιστήμιο Κρήτης, Δημήτρης Πλεξουσάκης. «**Συστήματα Διαχείρισης Βάσεων Δεδομένων. Φροντιστήριο 1: Tutorial on buffer management**». Έκδοση: 1.0. Ηράκλειο/Ρέθυμνο 2015. Διαθέσιμο από τη δικτυακή διεύθυνση: http://www.csd.uoc.gr/~hy460/